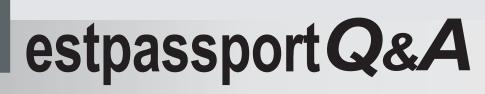

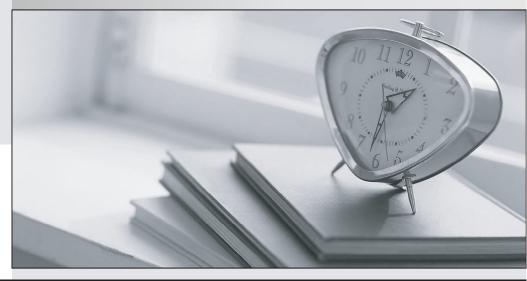

La meilleure qualité le meilleur service

http://www.testpassport.fr

Service de mise à jour gratuit pendant un an

# Exam : 1Y0-A06

# Title: Implementing CitrixProvisioning Server 5.0

# Version : DEMO

1. Which step must an administrator take before configuring administrative roles within a Provisioning Server environment?

- A.Create an administrative service account
- B.Create the administrative groups in Active Directory
- C.Grant the farm administrator db\_admin rights in SQL
- D.Add the currently logged in user to the local administrator group

#### Answer:B

2.Scenario: An administrator wants to delegate management of a Provisioning Server farm. The administrator needs to delegate only these specific tasks: 1. Shut down target devices 2. Boot target devices 3. Send messages to target devices Which role should the administrator assign for these tasks?

- A.Device Operator
- B.Site Administrator
- C.Farm Administrator

D.Device Administrator

#### Answer:A

3.Scenario: An administrator completed the vDisk creation process as well as the creation of several target devices. The administrator took the necessary steps for Active Directory integration including enabling Active Directory machine account password management for the vDisk and enabling automatic password support for the server. The administrator also made sure that the Master Target Device was added to the correct domain. However, the administrator is unable to log on to the domain from any of the target devices when attempting to stream the vDisk. Which step should the administrator take to troubleshoot this issue?

A.Verify that the vDisk is in standard image mode

B.Reset all the machine accounts in Active Directory

C.Create a machine account for each target device in Active Directory

D.Run the Image Optimization Wizard and deselect the disable machine account password changes option

#### Answer:C

4. How can the administrator set the level of diagnostic information collected for a Provisioning Server environment to errors only?

A.Set the Stream Service to debug level 2

B.Set the Stream Console to debug level 1

C.Set the MCLI\_LOG.CONFIG file to debug level 4

D.Set the ENTERPRISEACCESS\_LOG.CONFIG file to debug level 3

#### Answer:B

5.Scenario: An administrator has created a dynamic vDisk and assigned it to a target device. When PXE booting the target device, the following error message appears: vDisk is locked Why is the administrator receiving this error message?

A.The vDisk is in standard image mode

- B.The administrator failed to format the vDisk
- C.The administrator failed to unmount the vDisk
- D.The vDisk does NOT have enough space allocated

#### Answer:C

6. When preparing to build a vDisk image from a Master Target Device, which boot option should an

administrator select in the target device properties?

A.vDisk

B.Hard Disk

C.Floppy Disk

D.local HD as a boot device

### Answer:B

7.An administrator is preparing a Master Target Device for imaging. What should the administrator do before installing the target device software on the Master Target Device?

A.Turn on spanning tree

B.Configure the network adapter BIOS

C.Run the Provisioning Server Image Builder

D.Enable hibernation and power management features

### Answer:B

8.Scenario: Several branches of an organization are located throughout North America, each with its own administrator. The farm administrator for Provisioning Server wants to delegate control to each branch location administrator within the organization. How should the farm administrator organize the farm in order to provide each branch office administrator with full administrative privileges within their branch?

A.Create a site for each branch office location

B.Create a view for each branch office location

C.Create a separate store for each branch office location

D.Create a device collection for each branch office location

#### Answer:A

9.In which three situations would an administrator need to mount a vDisk? (Choose three.)

- A.Creating a vDisk file
- B.Changing the image mode of the vDisk
- C.Editing the contents of a vDisk image file
- D.Viewing the contents of a vDisk image file
- E.Formatting the vDisk file so that an image can be written to it

### Answer:C D E

10.An administrator changed the location of the database in a Provisioning Server environment. In order to re-join the database to an existing Provisioning Server farm, the administrator must specify the \_\_\_\_\_\_ in the Configuration Wizard. (Choose the correct phrase to complete the sentence.)

A.new location

B.administrator group

C.service user account

D.farm name, site name and collection name

### Answer:A

11.An administrator must use the \_\_\_\_\_\_ to change previous versions of vDisks to the new Virtual Hard Disk format. (Choose the correct option to complete the sentence.)

A..PVP file

B.DATABASE.MDB C.UPGRADEAGENT.EXE D.VHDCONVERTER.EXE

Answer:D

12.An administrator is preparing the hard disk of a Master Target Device for imaging. In which order must the administrator install the software on the Master Target Device before building the vDisk image? Click the Task button to complete the task. Click the Exhibit button for instructions on how to complete a Drag and Drop item. Answer & Explanation Correct Answer Explanations No more information available

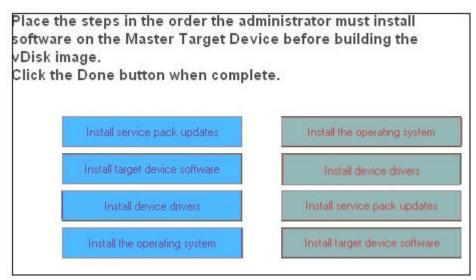

# Answer:

13.What must an administrator use to create a vDisk image of a reference target operating system? A.vDisk pool

B.Image Builder utility

C.Configuration Wizard

D.Provisioning Server Console

# Answer:B

14.Scenario: In the headquarters of a training delivery organization, multiple training rooms are located in two separate buildings. The organization delivers different training classes each week and needs to provide different base configurations depending on the class content. How can an administrator configure the Provisioning Server farm so that the organization can re-purpose each classroom for a specific class? A.Create two farms with sites for each training class offered

B.Create two stores with a vDisk pool for each training class offered

C.Create two device collections within a single site for each training class offered

D.Create two sites with device collections representing each training class offered

# Answer:D

15.Scenario: An administrator is planning a Provisioning Server 5.0 environment for a worldwide organization; there are four offices on two continents. The administrator intends to set up a different farm for each of the four office locations in North America and Europe. How many databases must the administrator plan for when setting up the Provisioning Server 5.0 environment?

A.Four databases, one for each farm

B.Two databases, one for each continent

C.One database to keep all vDisks centralized

D.Five databases, one for each farm and a back up

### Answer:A

16.An administrator is going through the Configuration Wizard for Provisioning Server and must now

specify the network card or cards that will be used by the Stream Service. When specifying the network card, what is the minimum number of ports the administrator must remember to include in the range?

A.2

B.5

C.10

D.15

## Answer:B

17. Which port range must an administrator ensure is open on a firewall to allow communication between Provisioning Servers?

A.6900 through 6904

B.6905 through 6909

C.6910 through 6914

D.6915 through 6919

# Answer:B

18. Which step must an administrator take to create a vDisk image that will be used by multiple target devices?

A.Run the Common Image utility.

B.Set the vDisk to private image mode.

C.Set the vDisk to standard image mode.

D.Associate the vDisk with a device collection.

### Answer:C

19.Which steps must an administrator take to create a vDisk file? Click the Task button to place the steps in the correct order. Click the Exhibit button for instructions on how to complete a Drag and Drop item. Answer & Explanation Correct Answer Explanations No more information available

Place the steps in the correct order for creating a vDisk. Click the Done button when complete.

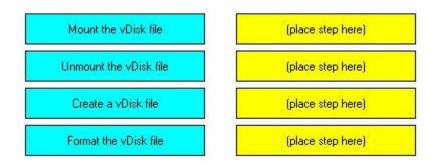

### Answer:

20.An administrator must \_\_\_\_\_\_ a newly formatted vDisk before assigning it to a Master Target Device for imaging. (Choose the correct phrase to complete the sentence.)

A.mount

B.unmount

C.release the lock on

D.designate a drive letter assignment for

Answer:B